УТВЕРЖДАЮ:  $0120$ Главный метролог ООО «ТМС РУС» А.А. Саморуков « Н» *Ol* 2020 г.  $6988$ 

# Государственная система обеспечения единства измерений

# Дымомеры ИНФРАКАР Д

# МЕТОДИКА ПОВЕРКИ

МП-ТМС-03 5/20

г. Воскресенск 2020 г.

 $\tilde{\mathcal{S}}_i$ 

## Предисловие

Разработана: ООО «ТМС РУС»

Исполнитель: Руководитель направления ООО «ТМС РУС»

Согласовано: Заместитель Главного метролога ООО «ТМС РУС»

Утверждена: Главный метролог ООО «ТМС РУС»

А.А. Борисенко Д.Ю. Рассамахин

А.А. Саморуков

# **СОДЕРЖАНИЕ**

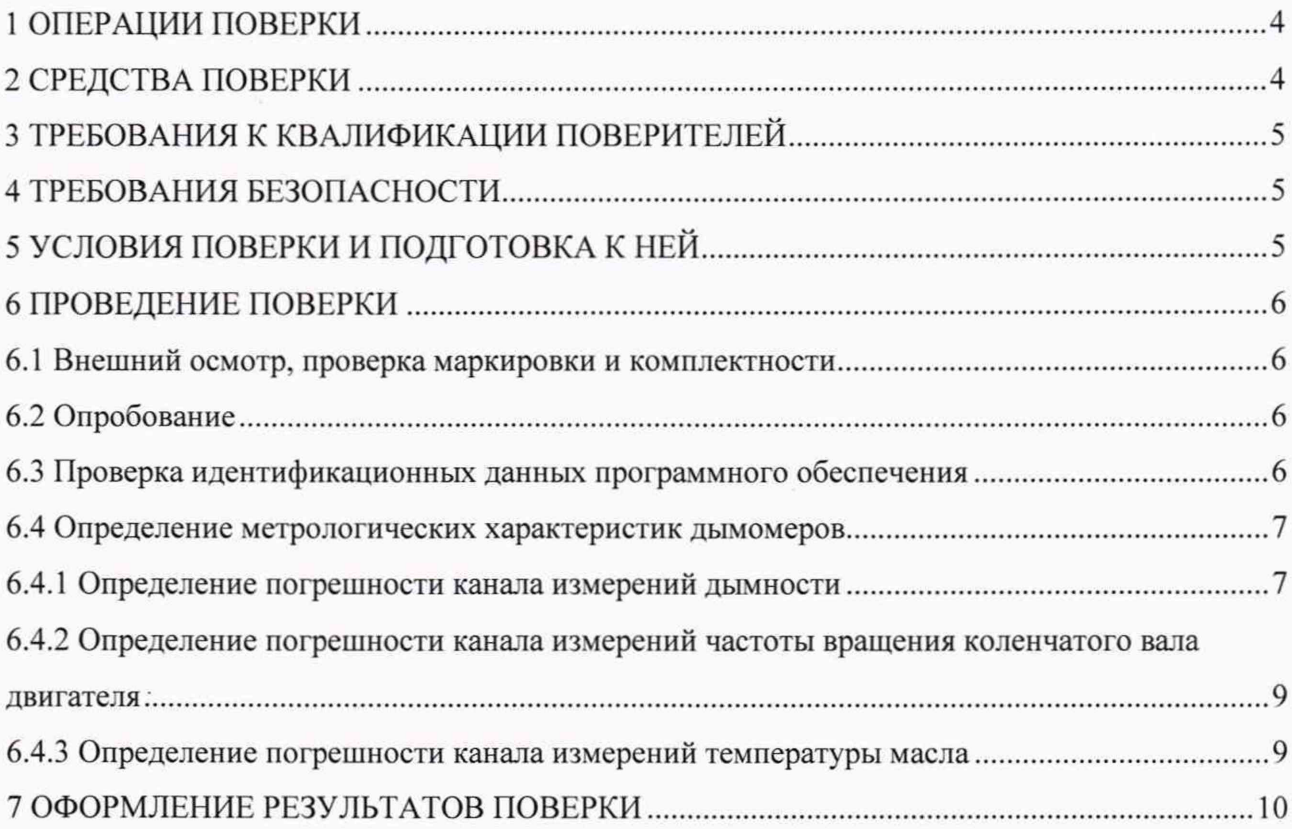

Настоящая методика распространяется на дымомеры ИНФРАКАР Д, производства ООО «Альфа-динамика», г. Москва и ИП Кулёмин Андрей Владимирович, г. Москва (далее — дымомеры) и устанавливает методику их первичной и периодической поверки.

<span id="page-3-0"></span>Интервал между поверками - 1 год

### **1 ОПЕРАЦИИ ПОВЕРКИ**

При проведении поверки должны выполняться операции, указанные в таблице 1.

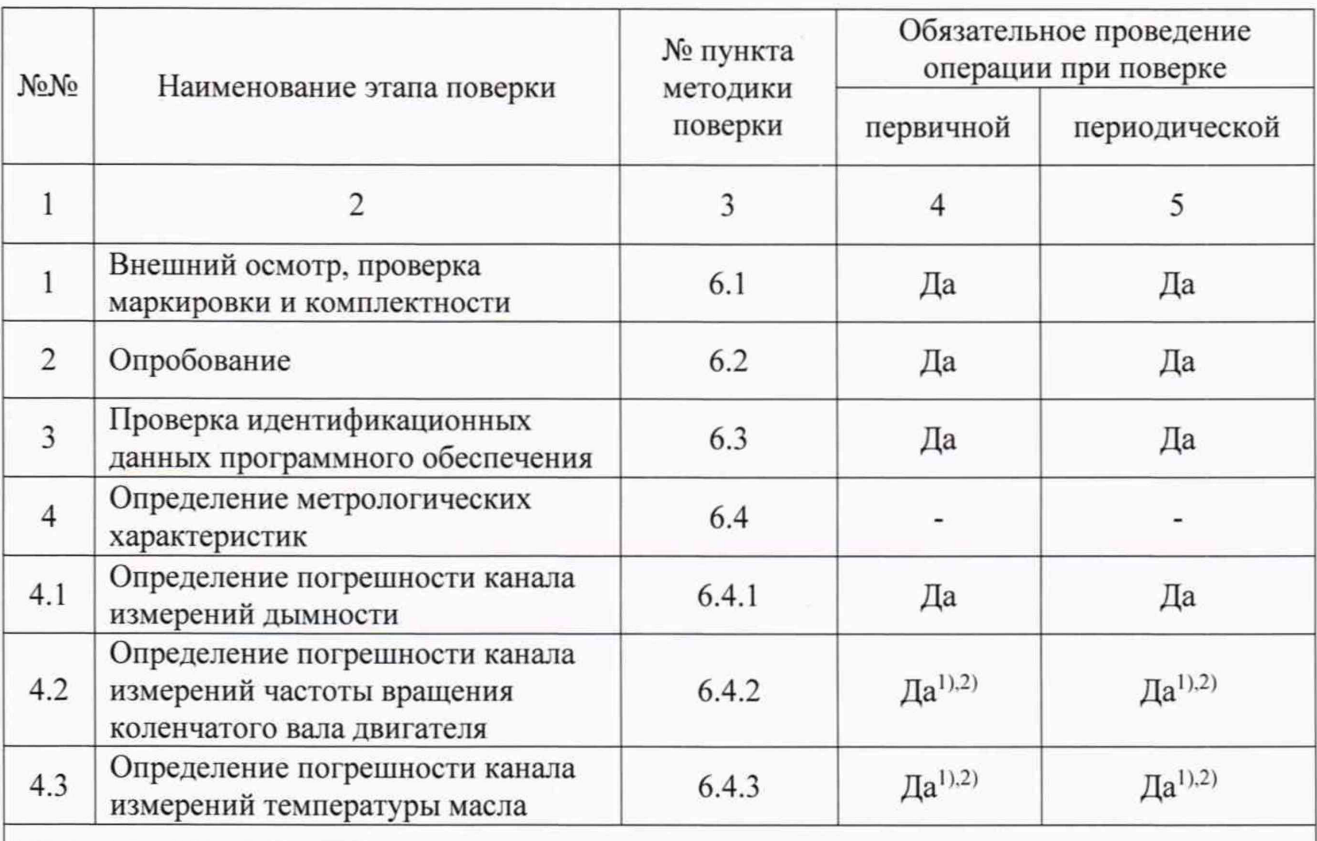

Таблица 1 - Операции поверки

1)- только для модификаций дымомеров, имеющих возможность данных измерений;

2)- на основании письменного заявления владельца дымомера допускается не проводить данный этап поверки, даже если поверяемая модификация дымомера имеет возможность данных измерений.

### **2 СРЕДСТВА ПОВЕРКИ**

При проведении поверки должны применяться эталоны, указанные в таблице 2.

Таблица 2 - Средства поверки

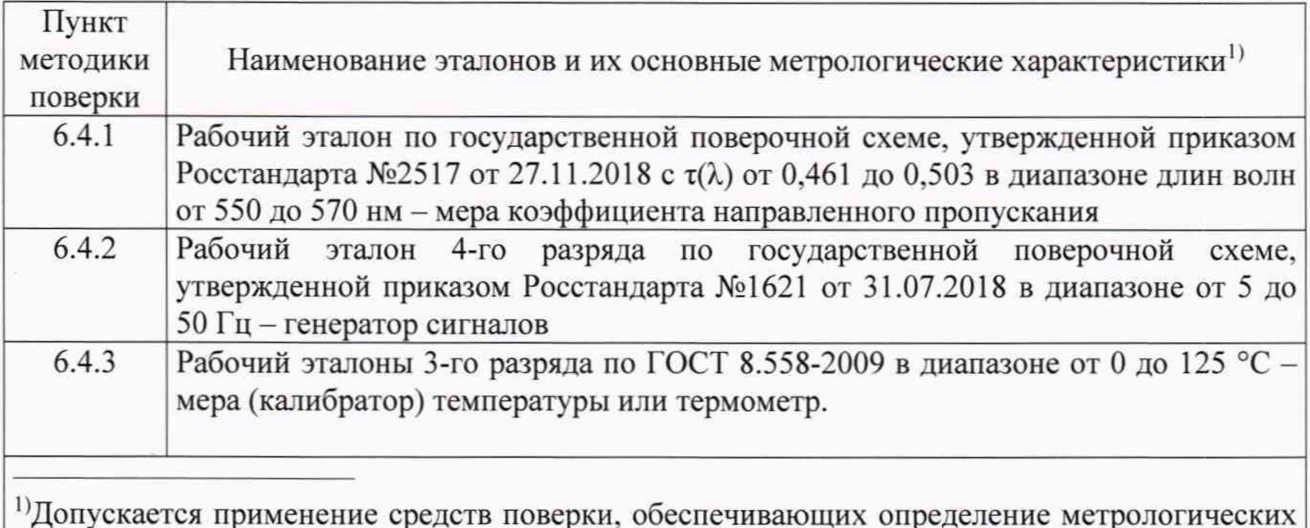

1'Допускается применение средств поверки, обеспечивающих определение метрологических характеристик с погрешностью не более 1/2 от предела допускаемой погрешности поверяемых СИ

### <span id="page-4-0"></span>**3 ТРЕБОВАНИЯ К КВАЛИФИКАЦИИ ПОВЕРИТЕЛЕЙ**

Поверку дымомеров должен выполнять поверитель, освоивший работу с поверяемыми дымомерами и применяемыми эталонами. Поверитель должен быть аттестован в соответствии с действующими нормативными документами.

### <span id="page-4-1"></span>**4 ТРЕБОВАНИЯ БЕЗОПАСНОСТИ**

При проведении поверки должны соблюдаться требования безопасности, предусмотренные указаниями по безопасности, изложенными в эксплуатационной документации на дымомеры, применяемые средства поверки.

### <span id="page-4-2"></span>**5 УСЛОВИЯ ПОВЕРКИ И ПОДГОТОВКА К НЕЙ**

5.1 При проведении поверки должны соблюдаться следующие нормальные условия измерений:

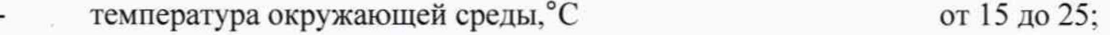

относительная влажность воздуха, % от 30 до 80;

атмосферное давление, кПа от 96 до 104.

*Примечание. Нормальные условия измерении дополнительно должны учитывать требования эксплуатационных документов на средства поверки.*

5.2 Подготавливают дымомер к работе в соответствии с требованиями эксплуатационной документации.

5.3 Подготавливают к работе средства поверки в соответствии с требованиями эксплуатационной документации.

5.4 Поверяемый дымомер предварительно выдерживают в помещении, в котором проводят поверку, не менее 3 ч. В случае если прибор находился при температуре ниже 0 °С. время предварительной выдержки должно быть не менее 8 ч.

#### <span id="page-5-1"></span><span id="page-5-0"></span>**6 ПРОВЕДЕНИЕ ПОВЕРКИ**

#### **6.1 Внешний осмотр, проверка маркировки и комплектности**

При внешнем осмотре должно быть установлено соответствие поверяемого дымомера следующим требованиям:

- наличие надписей и условных обозначений:

- наличие идентификационной наклейки;

соответствие комплектности дымомера. указанной в эксплуатационной документации;

соответствие заводского (серийного) номера дымомера, указанному в эксплуатационной документации.

<span id="page-5-2"></span>Результаты считают положительными, если дымомер соответствует перечисленным требованиям.

#### **6.2 Опробование**

Опробование дымомера проводят путем включения согласно эксплуатационной документации, при этом дымомер выполняет автоматическую самодиагностику работоспособности.

Результаты опробования считают положительными, если все тесты автоматической самодиагностики работоспособности дымомера завершены успешно.

<span id="page-5-3"></span>При отрицательных результатах опробования дымомер к дальнейшей поверке не допускают.

#### **6.3 Проверка идентификационных данных программного обеспечения**

Идентификацию программного обеспечения (далее - ПО) проводят следующим образом:

- считывают с пульта дымомера номер версии ПО пульта и модуля, контрольную сумму метрологически значимой части ПО (информация о версии ПО кратковременно отображается на пульте непосредственно после включения питания дымомера. контрольная

6

автоматически). Результаты идентификации  $\Pi$ <sup>O</sup> сумма вычисляется считаются положительными, если полученные идентификационные данные соответствуют данным, приведённым в таблице 3.

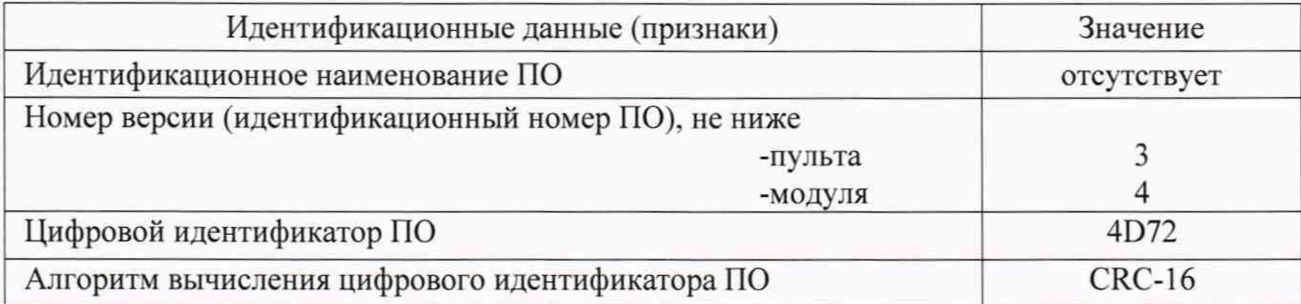

Таблица 3 - Идентификационные данные программного обеспечения

<span id="page-6-0"></span>В случае несоответствия версии и цифрового идентификатора ПО дымомер к дальнейшей поверке не допускают.

### 6.4 Определение метрологических характеристик дымомеров

#### 6.4.1 Определение погрешности канала измерений дымности

<span id="page-6-1"></span>Определение погрешности канала измерений дымности проводят методом прямых измерений меры спектрального коэффициента направленного пропускания (далее светофильтр) в следующей последовательности:

- устанавливают ноль канала дымности дымомера согласно эксплуатационной документации;

- устанавливают в гнездо для фильтра, расположенное на задней панели дымомера непрозрачный экран, что соответствует действительному значению коэффициента ослабления света  $N_{\text{delicms } i} = 100\%$ ,  $k_{\text{deicms } i} = \infty$ .

- регистрируют показания коэффициента ослабления света  $N_i$  и коэффициента поглощения света k<sub>i</sub>;

- вынимают непрозрачный экран из гнезда для фильтра, что соответствует действительному значению коэффициента ослабления света  $N_{\text{delicms } i} = 0$ %,  $k_{\text{deicms } i} = 0$ ;

- регистрируют показания коэффициента ослабления света  $N_i$  и коэффициента поглощения света k<sub>i</sub>;

- устанавливают в гнездо для фильтра светофильтр с  $\tau_{(\lambda)}$  от 0,461 до 0,503. За действительное значение спектрального коэффициента направленного пропускания светофильтра  $\bar{\tau}_{(\lambda)}$  принимают значение, соответствующее длине волны, указанной в эксплуатационной документации на дымомер;

 $\overline{7}$ 

- регистрируют показания коэффициента ослабления света  $N_i$  и коэффициента поглощения света  $k_i$ ;

Примечание: светофильтр устанавливается в гнездо до упора, перпендикулярно световому потоку и прижимается к левой стенке гнезда.

- рассчитывают коэффициент ослабления света  $N_{\text{deicms } i}$  светофильтра по формуле:

$$
N_{\text{neŭctro i}} = 100\% - \bar{\tau}_{(\lambda)} \cdot 100\%,\tag{1}
$$

- рассчитывают значение коэффициента поглощения света  $k_{neq\text{error }i}$  по формуле:

$$
k_{\text{geñcts }i} = \frac{-\ln(1 - \frac{N_{\text{geñcts }i}}{100})}{L}
$$
\n(2)

L - длина фотометрической базы дымомера, равная 0,43 м. где

- рассчитывают абсолютную погрешность  $\varDelta$  измерения коэффициента поглощения света *k* по формуле:

$$
\Delta = k_i - k_{\text{ne\text{R}crs}} \tag{3}
$$

Примечание: для  $k_{\text{ne\#CTB}}$   $i = \infty$  и  $k_{\text{ne\#CTB}}$   $i = 0$ ,  $\Delta$  не вычисляется.

- рассчитывают приведенную погрешность  $y_i$  измерения коэффициента ослабления света по формуле:

$$
\gamma_i = N_i - N_{\text{geŭctb i}} \tag{4}
$$

- заносят полученные результаты измерений и расчётов погрешности измерений в протокол поверки.

Результаты поверки по данному пункту считаются положительными, если полученные значения погрешностей не превышают значений, приведённых в Приложении А к настоящей методике поверки.

# <span id="page-8-0"></span>**6.4.2 Определение погрешности канала измерений частоты вращения коленчатого вала двигателя**

Определение погрешности канала измерений частоты вращения коленчатого вала двигателя проводят методом прямых измерений выходного сигнала генератора сигналов (далее - генератор) в следующей последовательности:

- подключают генератор к каналу измерений частоты вращения коленчатого вала двигателя;

- подают с генератора импульсы прямоугольной формы, положительной полярности, амплитудой от 4 до 5 В, скважностью 0,5 и частотами */действ,* согласно таблице 4.

- регистрируют показания частоты вращения коленчатого вала двигателя *п,.*

*Примечание: при неустойчивости показании частоты вращения*. *коэффициент чувствительности тахометра регулируется согласно эксплуатационной документации.*

Таблица 4

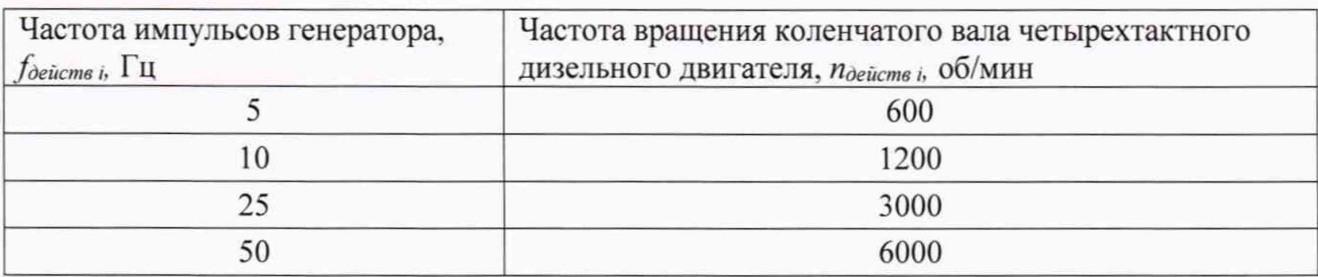

- рассчитывают приведенную погрешность *у,* измерения частоты вращения по формуле:

$$
\gamma_i = \frac{n_i - n_{\text{neHcrs}}}{6000 \text{ (o6/MHH)}} \cdot 100\% \tag{5}
$$

- заносят полученные результаты измерений и расчётов погрешности измерений в протокол поверки.

Результаты поверки по данному пункту считаются положительными, если полученные значения погрешностей не превышают значений, приведённых в Приложении А к настоящей методике поверки.

#### <span id="page-8-1"></span>**6.4.3 Определение погрешности канала измерений температу ры масла**

Определение погрешности канала измерений температуры масла проводят методом прямых измерений температуры при помощи меры (калибратора) или методом

9

непосредственного сличения с эталонным термометром в жидкостном термостате, в следующей последовательности:

- помещают датчик температуры масла в калибратор температуры или жидкостный термостат

- последовательно устанавливают в рабочем объеме калибратора или в термостате температуру, равную нижнему пределу поверяемого диапазона, середине поверяемого диапазона и верхнему пределу поверяемого диапазона. Отклонение установки температуры не должно превышать ±1 °С.

- при достижении установившегося режима калибратора или термостата, в каждой точке регистрируют показания температуры  $T_i$ , измеренные дымомером, и показания  $T_{\text{deUcm}6i}$ , измеренные эталонным термометром или заданные в калибраторе;

- рассчитывают абсолютную погрешность  $\varDelta$  измерения температуры по формуле:

$$
\Delta_i = T_i - T_{\text{geñctts }i} \tag{6}
$$

- заносят полученные результаты измерений и расчётов погрешности измерений в протокол поверки.

Результаты поверки по данному пункту считаются положительными, если полученные значения погрешностей не превышают значений, приведённых в Приложении А к настоящей методике поверки.

#### <span id="page-9-0"></span>7 ОФОРМЛЕНИЕ РЕЗУЛЬТАТОВ ПОВЕРКИ

Результаты поверки оформляются в соответствии с действующими нормативными документами об утверждении порядка проведения поверки средств измерений, требований к знаку поверки и содержанию свидетельства о поверке.

Знак поверки наносится на свидетельство о поверке или(и) в эксплуатационный документ.

Протокол поверки оформляется в произвольной форме.

# Приложение А

## (обязательное)

## Основные метрологические характеристики дымомеров

## Таблица А.1 — Основные метрологические характеристики дымомеров

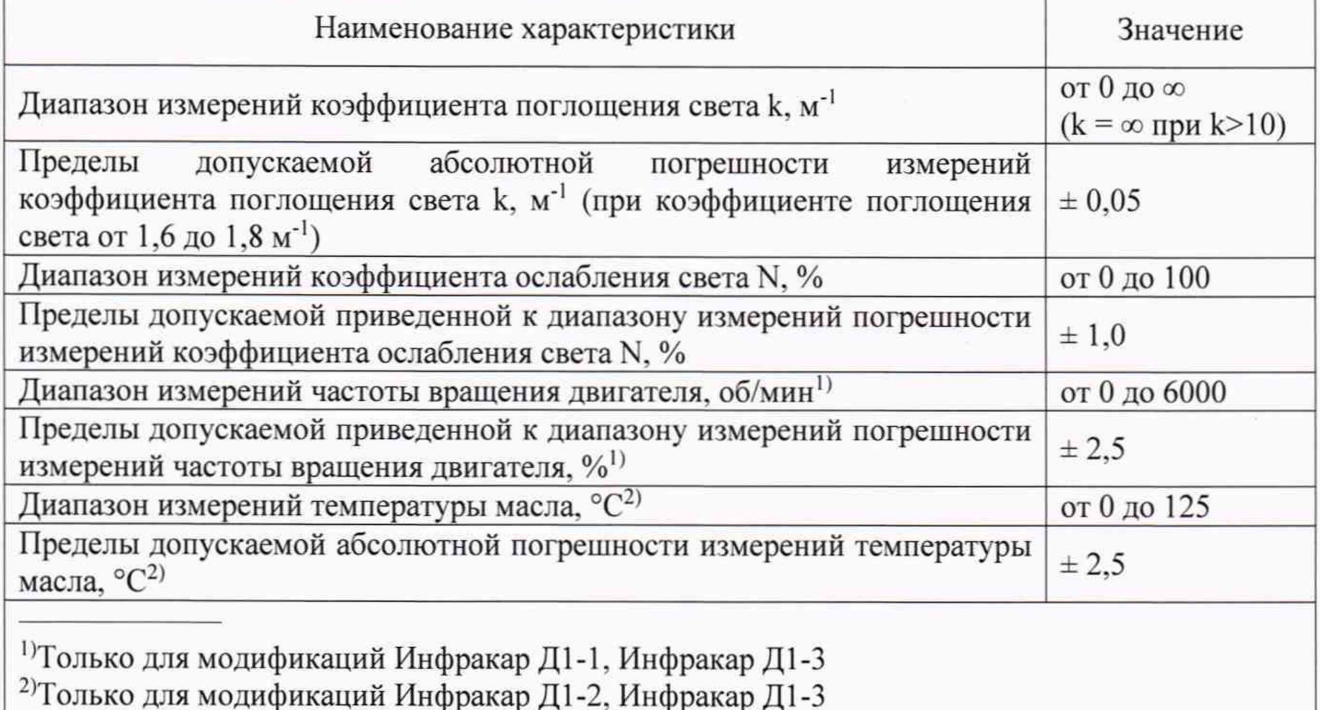